# IDS 702: MODULE 1.3

#### MODEL FITTING AND INTERPRETATION OF **COEFFICIENTS**

DR. OLANREWAJU MICHAEL AKANDE

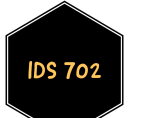

#### BACK TO OUR MOTIVATING EXAMPLE

Let's fit the following default MLR model to our Harris Trust and Savings Bank example using R.

 $bsal_i = \beta_0 + \beta_1$ sex<sub>i</sub> +  $\beta_2$ senior<sub>i</sub> +  $\beta_3$ age<sub>i</sub> +  $\beta_4$ educ<sub>i</sub> +  $\beta_5$ exper<sub>i</sub> +  $\epsilon_i$ 

We can estimate  $\hat{\boldsymbol{\beta}}$  in R directly as follows:

```
X \le - model.matrix(\sim sex + senior + age + educ + exper, data= wages)
y <- as.matrix(wages$bsal)
beta hat <- solve(t(X)%*%X)%*%t(X)%*%y; beta hat
```
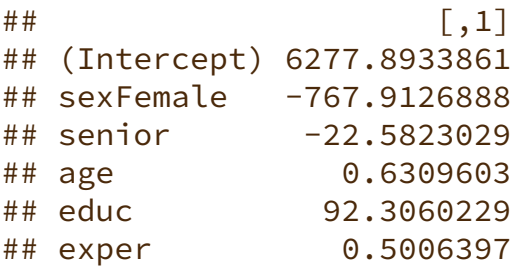

sigmasquared\_hat <- t(y-X%\*%beta\_hat)%\*%(y-X%\*%beta\_hat)/(nrow(X)-ncol(X)) SE\_beta\_hat <- sqrt(diag(c(sigmasquared\_hat)\*solve(t(X)%\*%X))); SE\_beta\_hat

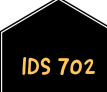

## (Intercept) sexFemale senior age educ exper ## 652.2713190 128.9700022 5.2957316 0.7206541 24.8635404 1.0552624

#### BACK TO OUR MOTIVATING EXAMPLE

Let's fit the same MLR model using the lm command in R.

```
regwage <- lm(bsal~ sex + senior + age + educ + exper, data= wages)
summary(regwage)
##
## Call:
## lm(formula = bsal \sim sex + senior + age + educ + exper, data = wages)
##
## Residuals:
## Min 1Q Median 3Q Max
## -1217.36 -342.83 -55.61 297.10 1575.53
##
## Coefficients:
## Estimate Std. Error t value Pr(>|t|)
## (Intercept) 6277.8934 652.2713 9.625 2.36e-15
## sexFemale -767.9127 128.9700 -5.954 5.39e-08
## senior -22.5823 5.2957 -4.264 5.08e-05
## age 0.6310 0.7207 0.876 0.383692
## educ 92.3060 24.8635 3.713 0.000361
## exper 0.5006 1.0553 0.474 0.636388
##
## Residual standard error: 508.1 on 87 degrees of freedom
## Multiple R-squared: 0.5152, Adjusted R-squared: 0.4873
## F-statistic: 18.49 on 5 and 87 DF, p-value: 1.811e-12
```
#### INTERPRETATION OF COEFFICIENTS

- Each estimated slope is the amount  $y$  is expected to increase when the value of the corresponding predictor is increased by one unit, *holding the values of the other predictors constant*.
- For example, the estimated coefficient of educ is approximately 92.

*Interpretation*: For each additional year of education for an employee, we expect baseline salary to increase by about \$92, holding all other variables constant.

- That interpretation is a bit different when dealing with a binary variable (more generally, categorical/factor variables).
- For example, the estimated coefficient of sex (sexFemale) is approximately -768.

*Interpretation*: For employees who started at the same time, had the same education and experience, and were the same age, women earned \$768 less on average than men.

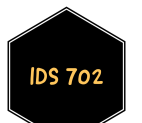

## WHICH VARIABLE IS THE STRONGEST PREDICTOR OF THE OUTCOME?

- The coefficient that has the strongest linear association with the outcome variable is the one with the largest absolute value of T (referred to as t-value in the R output), the test statistic, which equals the coefficient over the corresponding SE.
- Note:  $T$  is NOT the size of the coefficient.
- The size of the coefficient is sensitive to scales of predictors, but  $T$  is not, since it is a standardized measure.
- Example: In our regression, seniority is a better predictor than education because it has a larger  $T$ .

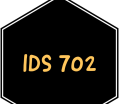

### MODEL FIT

- How sure are we that this is actually a good model for this data?
- The easiest thing to do would be to look at the R-squared.
- **R**-squared has the same interpretation under both SLR and MLR, that is, the proportion of variation in the response variable, that is being explained by the regression fit.
- In this example, that proportion is approximately  $52\%$ . We will see if we can do better later.
- The adjusted R-squared is a modified version of R-squared that penalizes the original R-squared as extra variables are included in the model.
- In this example, we have approximately  $48\%$ , lower than the original  $52\%$ .
- We can do much better in assessing model fit, as we will see over the next few modules.

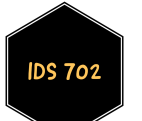

- How should we interpret the estimated intercept  $\hat{\beta}_0 \approx 6278?$
- Generally speaking, we can say that the baseline salary for male employees, with zero age, zero seniority, zero education and zero experience is \$6278.
- This is clearly not meaningful or realistic. Why?  $\blacksquare$
- One way around this problem is centering. We can mean-center (can also scale if we want) continuous predictors to improve interpretation of the intercept.
- Centering does not really improve model fit, however it does help a lot with interpretability.

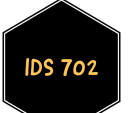

- So, for each continuous predictor, we will subtract its mean from every value, and use these mean centered predictors in our regression instead.
- The intercept can now be interpreted as the average value of  $Y$  at the average value of  $X$ , which is much more interpretable.
- Centering can be especially useful in models with interactions (which we are yet to explore).
- Centering can also help with multicollinearity (which we will also explore soon).
- Essentially, a transformed variable  $x_i^2$  may be highly correlated with the untransformed counterpart  $x_j$ , which we want to avoid. Centering  $x_j$ before taking the square helps with that. j
- Going forward, we will often mean center continuous predictors.

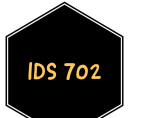

```
wages$agec <- c(scale(wages$age,scale=F))
wages$seniorc <- c(scale(wages$senior,scale=F))
wages$experc <- c(scale(wages$exper,scale=F))
wages$educc <- c(scale(wages$educ,scale=F))
regwagec \le - \text{lm}(\text{bsal} \leq \text{sex} + \text{senior} \leq \text{agec} + \text{educc} + \text{experc}, \text{data} = \text{wages})summary(regwagec)
```

```
##
## Call:
## lm(formula = bsal ~ sex + senior + age + educc + experc, data = wages)##
## Residuals:
## Min 1Q Median 3Q Max
## -1217.36 -342.83 -55.61 297.10 1575.53
##
## Coefficients:
## Estimate Std. Error t value Pr(>|t|)
## (Intercept) 5924.0072 99.6588 59.443 < 2e-16
## sexFemale -767.9127 128.9700 -5.954 5.39e-08
## seniorc -22.5823 5.2957 -4.264 5.08e-05
## agec 0.6310 0.7207 0.876 0.383692
## educc 92.3060 24.8635 3.713 0.000361
## experc 0.5006 1.0553 0.474 0.636388
##
## Residual standard error: 508.1 on 87 degrees of freedom
## Multiple R-squared: 0.5152, Adjusted R-squared: 0.4873
## F-statistic: 18.49 on 5 and 87 DF, p-value: 1.811e-12
```
**S 70** 

- Notice that the coefficients for the predictors have not changed but the intercept has changed.
- We interpret the intercept as the average baseline salary for male employees who are 474 months old, have 82 months of seniority, 12.5 years of education, and 101 months of experience.

```
colMeans(wages[,c("age","senior","educ","exper")])
```
## age senior educ exper ## 474.39785 82.27957 12.50538 100.92742

**Much more meaningful!** 

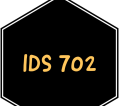

#### SOME NOTES

- We can't say for sure that our model has not violated any of the assumptions. We must do model assessment just as with SLR.
- We will address these issues and more over the next few modules.
- Be very wary of extrapolation! Because there are several predictors, you can fall into the extrapolation trap in many ways.

What do we mean by extrapolation?

**Finally, note that multiple regression shows association.** 

It does NOT prove causality.

Only a carefully designed observational study or randomized experiment or good causal inference methods can help show causality.

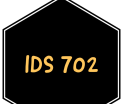

#### WHAT' S NEXT?

MOVE ON TO THE READINGS FOR THE NEXT MODULE!

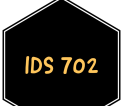